#### МИНОБРНАУКИ РОССИИ ФЕДЕРАЛЬНОЕ ГОСУДАРСТВЕННОЕ БЮДЖЕТНОЕ ОБРАЗОВАТЕЛЬНОЕ УЧРЕЖДЕНИЕ ВЫСШЕГО ПРОФЕССИОНАЛЬНОГО ОБРАЗОВАНИЯ «БЕЛГОРОДСКИЙ ГОСУДАРСТВЕННЫЙ ТЕХНОЛОГИЧЕСКИЙ УНИВЕРСИТЕТ им. В.Г. ШУХОВА» (БГТУ им. В.Г. Шухова)

УТВЕРЖДАЮ Директор института ИТУС  $z$ В.Г. Рубанов 2015 г.

#### РАБОЧАЯ ПРОГРАММА лиспиплины

#### Математическое моделирование производственных процессов

направление подготовки

#### 09.03.03 Прикладная информатика

профиль программы

Прикладная информатика в бизнесе

квалификация

бакалавр

Форма обучения

очная

Институт: Информационных технологий и управляющих систем

Кафедра: Информационных технологий

Белгород - 2015

Рабочая программа составлена на основании требований:

- Федерального государственного образовательного стандарта высшего образования по направлению подготовки 09.03.03 Прикладная информатика (уровень бакалавриата), утвержденного Приказом Министерства образования и науки Российской Федерации. от 12 марта 2015 г. N 207
- плана учебного процесса БГТУ им. В.Г. Шухова, введенного в действие в 2015 году.

Составитель: канд. тех. наук, доц. (И.В. Иванов)

Рабочая программа обсуждена на заседании кафедры информационных технологий

 $\left(\begin{array}{cc} \cdot & \cdot \\ \cdot & \cdot \end{array}\right)$  ,  $\left(\begin{array}{cc} \cdot & \cdot \\ \cdot & \cdot \end{array}\right)$  , протокол № Зав. кафедрой: канд.техн. наук, доц.  $\overline{\phantom{a}}$  (И.В. Иванов)

Рабочая программа одобрена методической комиссией института ИТУС

 $\sqrt[n]{\cdots}$   $\sqrt[n]{\cdots}$  2015 г., протокол  $N_2$  $QQ$  (Ю.И. Солопов) Председатель: канд.техн. наук, доц.

# 1. ПЛАНИРУЕМЫЕ РЕЗУЛЬТАТЫ ОБУЧЕНИЯ ПО ДИСЦИПЛИНЕ

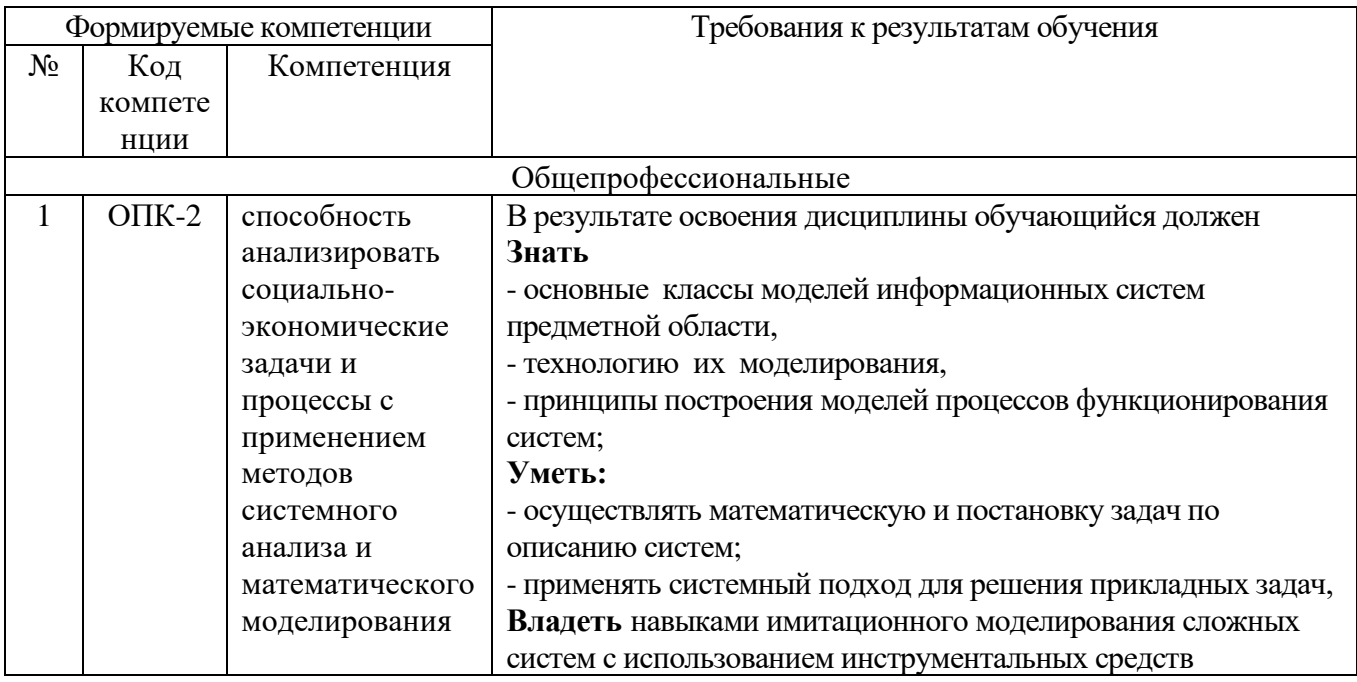

# 2. МЕСТО ДИСЦИПЛИНЫ В СТРУКТУРЕ ОБРАЗОВАТЕЛЬНОЙ **ПРОГРАММЫ**

Содержание дисциплины основывается и является логическим продолжением следующих дисциплин:

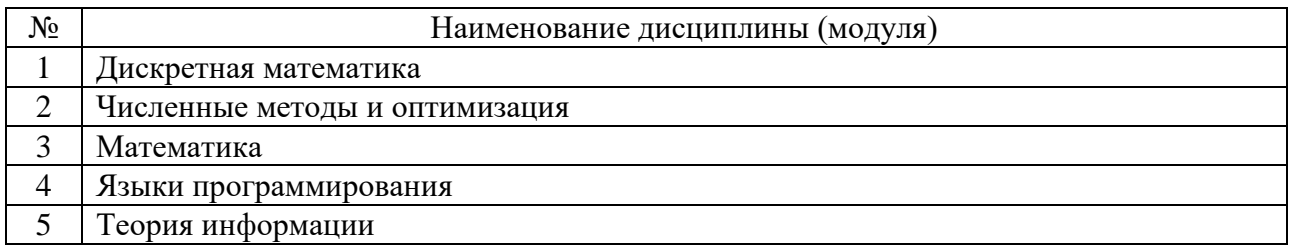

Содержание дисциплины служит основой для изучения следующих дисциплин:

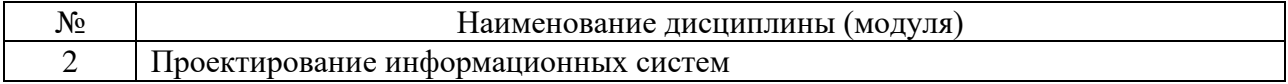

# **3.ОБЪЕМ ДИСЦИПЛИНЫ**

Общая трудоемкость дисциплины составляет 4 зач. единиц, 144 часов.

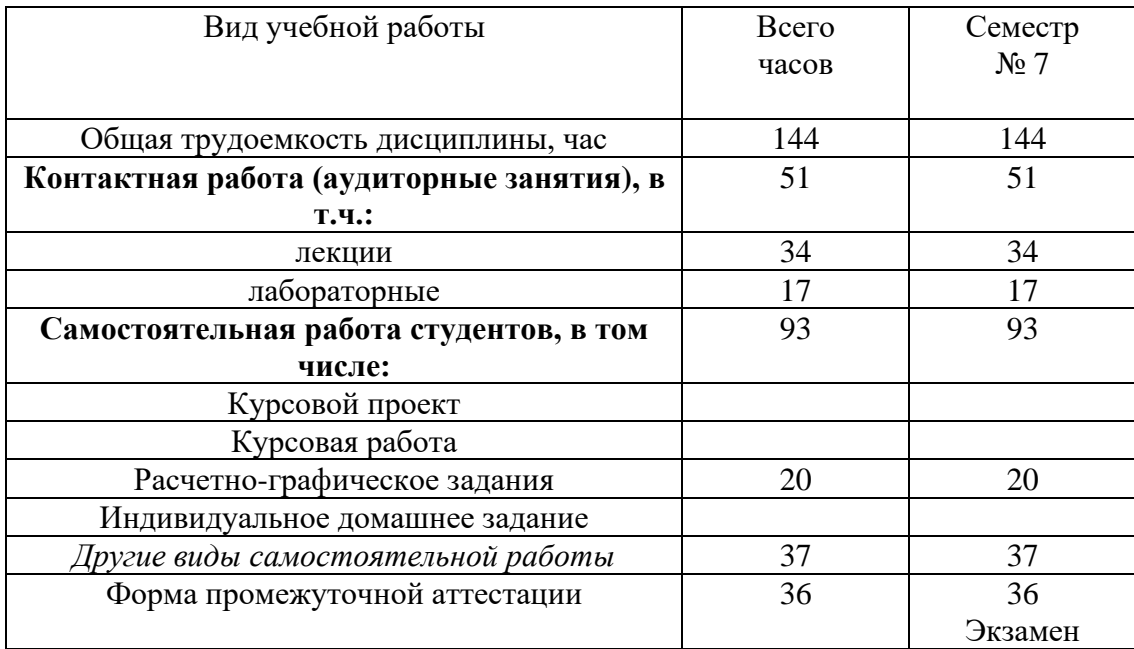

## **4.СОДЕРЖАНИЕ ДИСЦИПЛИНЫ 4.1 Наименование тем, их содержание и объем Курс 4 Семестр 7**

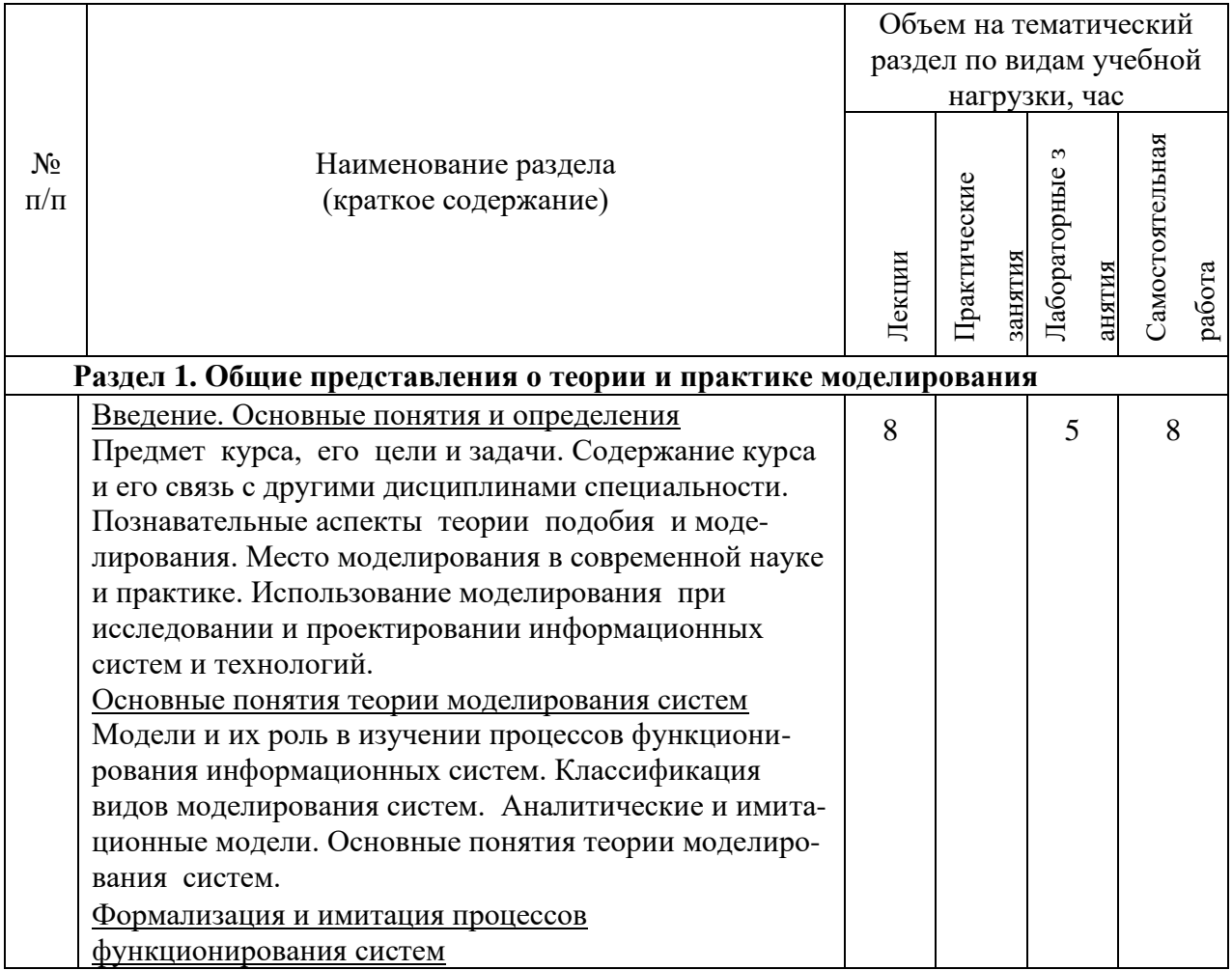

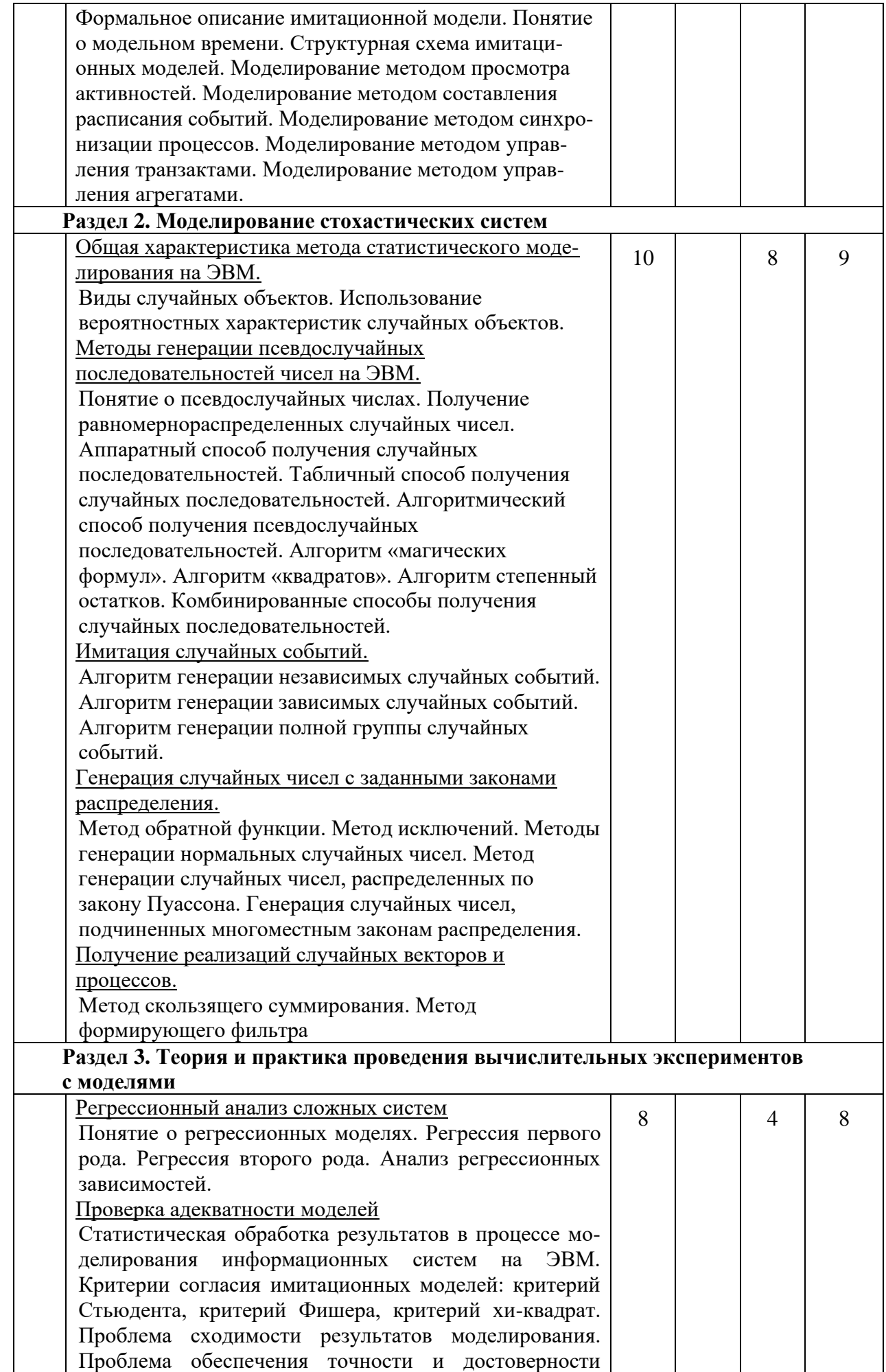

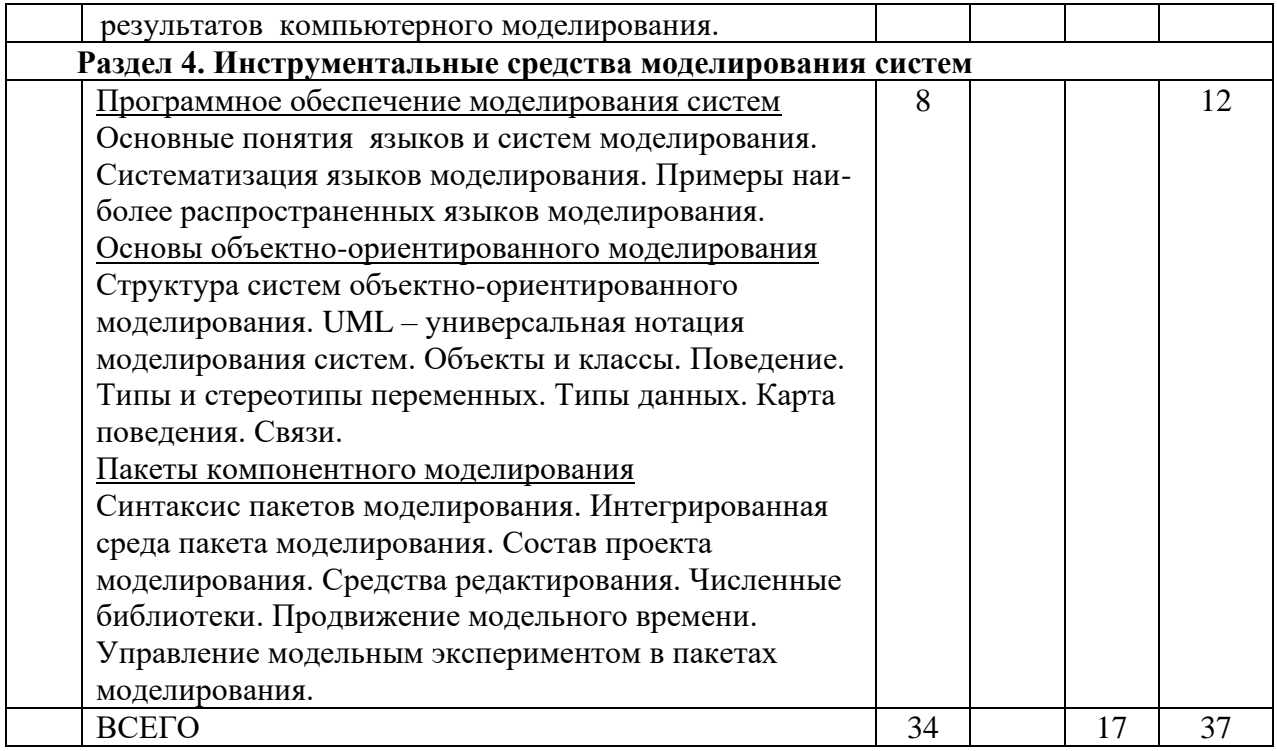

#### 4.2. Содержание практических (семинарских) занятий

Не предусмотрено

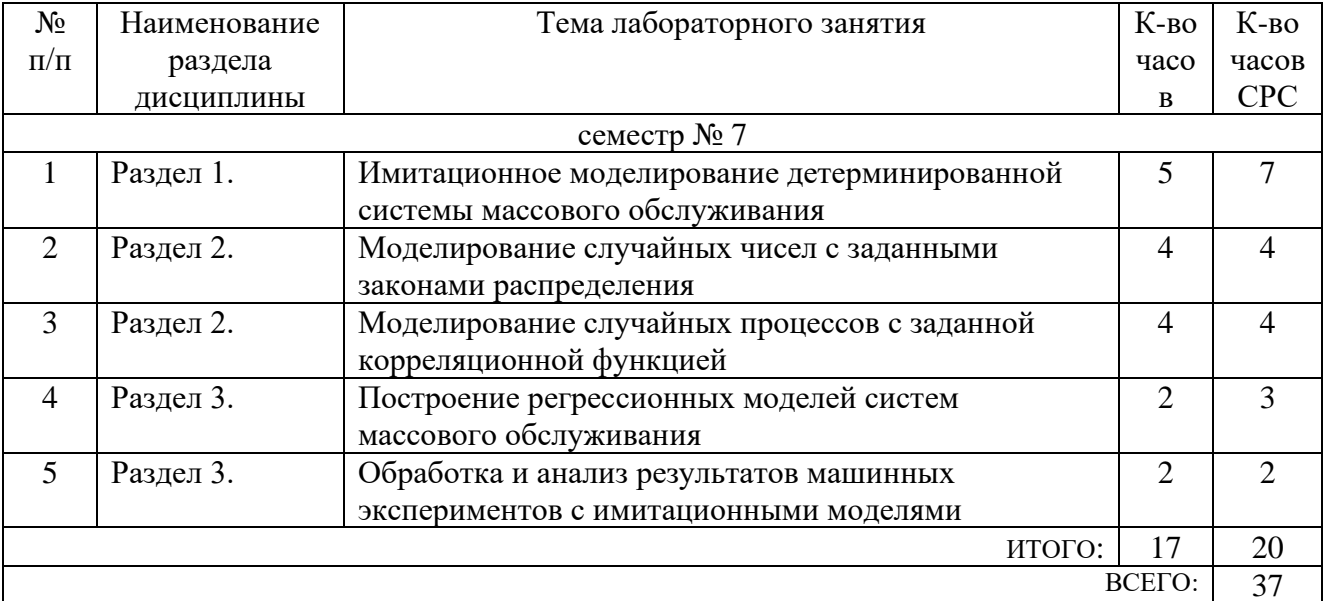

#### 4.3. Содержание лабораторных занятий

## 5.ФОНД ОЦЕНОЧНЫХ СРЕДСТВ ДЛЯ ПРОВЕДЕНИЯ ТЕКУЩЕГО КОНТРОЛЯ УСПЕВАЕМОСТИ, ПРОМЕЖУТОЧНОЙ АТТЕСТАЦИИ ПО ИТОГАМ ОСВОЕНИЯ ДИСЦИПЛИНЫ

### 5.1. Перечень контрольных вопросов (типовых заданий)

Экзаменационные вопросы

- $1<sup>1</sup>$ Модели и их роль в изучении информационных систем
- $\overline{2}$ . Классификация и свойства моделей
- $\overline{3}$ . . Аналитические и имитационные модели
- $\overline{4}$ . : Формальное описание имитационной модели
- $5<sub>1</sub>$ Понятие о модельном времени
- 6. Структура имитационных моделей
- 7. Моделирование методом просмотра активностей
- 8. Моделирование методом составления расписания событий
- 9. Моделирование методом синхронизации процессов
- 10. Моделирование методом управления транзактами
- 11. Способы получения случайных чисел
- 12. Методы генерации псевдослучайных квазиравномерных последовательностей чисел
- 13. Генерация последовательностей случайных чисел с заданным законом распределения методом обратной функции
- $14$ Генерация последовательностей случайных чисел с заданным законом распределения методом исключений
- $15.$ Методы генерации последовательностей случайных чисел, распределенных по нормальному закону
- $16<sup>1</sup>$ Методы генерации последовательностей случайных чисел, распределенных по закону Пуассона
- 17. Моделирование многомерного совместного распределения случайных чисел
- 18. Методы моделирования случайных событий
- 19. Методы моделирования случайных процессов
- 20. Классификация инструментальных средств моделирования
- 21. Объектно-ориентированный подход к моделированию: классы, объекты, связи, структура
- 22. Стереотипы и типы данных в пакетах объектно-ориентированного моделирования
- 23. Понятие карты поведения в пакетах объектно-ориентированного моделирования
- 24. Понятие состояний и переходов в пакетах объектно-ориентированного моделирования
- 25. Модельное время в пакетах объектно-ориентированного моделирования. Алгоритм продвижения модельного времени
- 26. Управление вычислительным экспериментом в пакетах объектноориентированного моделирования
- 27. Средства оптимизации модели в пакетах объектно-ориентированного моделирования
- 28. Интегрированная среда пакета объектно-ориентированного моделирования. Редактирование и визуализация модели
- 29. Статистическая обработка результатов моделирования
- 30. Оценка адекватности имитационных моделей
- 31. Построение регрессионных моделей
- $32<sub>1</sub>$ Принятие решений по результатам моделирования
- 33. Система имитационного моделирования ARENA: современное состояние, области применения, архитектура, инструменты, возможности взаимодействия.
- 34. Процесс моделирования в среде ARENA: шаблоны решений, типы блоков, панели инструментов. Простейшая имитационная модель в ARENA.

Примеры экзаменационных задач

Экзаменационная задача 1

Система представляет собой бассейн с входной трубой и выходной трубой. На входной трубе имеется заслонка, которая может перекрывать входной поток. Скорость входного потока V распределена по нормальному закону с параметрами (m, s). Скорость выходного потока постоянна и равна W. Если уровень жидкости в бассейне повышается до величины Hmax, то заслонка полностью и мгновенно перекрывает входной поток. При снижении уровня до величины Hmin заслонка вновь открывает входной поток. Величина Hmax задается интерактивным элементом в пределах от 40 до 50.

 $m = 5$ ,  $s = 1$ ,  $W = 4$ , Hmin = 30

Экзаменационная задача 2

Система представляет собой утюг, состоящий из нагревателя и регулятора. Скорость нагревания – 150 С/мин; скорость остывания – 40 С/мин. Температура утюга Т задается интерактивным элементом в пределах от 500 С до 2000 С. При нагревании утюга до температуры Т+∆, регулятор утюга отключает нагревательный элемент, затем вновь включает его при снижении температуры до Т-∆. Погрешность регулирования ∆ подчинена нормальному закону распределения с матожиданием m=40 и среднеквадратичным отклонением  $d=10$ .

Экзаменационная задача 3

На таможенный пункт пропуска с интенсивностью L=2 мин-1 (показательный закон распределения) въезжают автомобили. Они распределяются попеременно по двум терминалам. Время обслуживания автомобиля в терминале – Т. Если в терминале скапливается 2 и более автомобиля, входной шлагбаум на пункт пропуска перекрывается. Время Т регулируется интерактивным элементом в пределах от 1 до 4 мин.

Экзаменационная задача 4

Вблизи «Титаника» появляется айсберг. Начальное расстояние до айсберга – от 800 до 1200 м (задается интерактивным элементом). Скорость сближения айсберга с кораблем – 10 узлов (морских миль в час). Когда расстояние до айсберга уменьшается вдвое по отношению к начальному, впередсмотрящий докладывает об этом вахтенному офицеру, вахтенный офицер через 20 с

докладывает капитану, ошарашенный капитан в течение времени Т размышляет, что же делать, и отдает команду рулевому на изменение курса. Рулевой просыпается через 30 с после получения команды, уводит корабль от столкновения и снова засыпает. Время Т распределено по нормальному закону с матожиданием 1 мин и среднеквадратичным отклонением 10 с. Морская миля  $\approx$ 1852 м, задать константой. Появление айсберга определить с помощью плана прогона модели или интерактивного элемента (кнопки).

Экзаменационная задача 5

С высоты 15 км с земного межпланетного корабля на Марс сбрасывается наблюдательный зонд, который свободно падает на поверхность красной планеты до высоты 3 км. Затем выбрасывается парашют, и зонд продолжает снижение с постоянной скоростью 5 м/с. С момента раскрытия парашюта каждые Т1 секунд зонд производит фотоснимок. На высоте 1.5 км зонд замечает марсианская противовоздушная оборона, которая в течение Т2 секунд приводится в боевую готовность, а затем каждые 40 секунд производит выстрелы по зонду, но не попадает. На высоте 200 м ПВО теряет зонд из виду. Ускорение свободного падения на Марсе – 3.7 м/с2. Время Т1 задать интерактивным элементом в пределах от 30 до 90 с. Время Т2 распределено по нормальному закону с матожиданием 100 с и среднеквадратичным отклонением 10 с.

Экзаменационная задача 6

На лакокрасочном производстве разливочная машина разливает краску в 150 литровые емкости со скоростью W л/с. После заполнения емкости разлив краски приостанавливается, емкость закрывается крышкой в течение 12 с, затем запаивается в полиэтиленовый мешок в течение 23 с, затем в машину подается новая емкость в течение 3 с и процесс разлива возобновляется. Контролер ОТК время от времени отливает из емкости, находящейся на разливе, 10 л краски для проведения контроля качества. Краску можно отлить только в тот момент, когда емкость находится на разливе и в ней больше 10 л краски. Считать, что порция отливается мгновенно. Контрольная порция краски в течение 50 с подается в установку экспресс-анализа, где тестируется в течение T мин. После завершения теста контролер в течение 2 мин. записывает результаты в журнал и вновь подходит к машине, чтобы отлить новую контрольную порцию краски. Скорость W задать интерактивным элементом в интервале от 5 до 10. Время T распределено нормально с матожиданием 2 мин и среднеквадратичным отклонением 10 с.

Экзаменационная задача 7

В подземном резервуаре гейзера накапливается вода со скоростью 200 л/с. Когда объем воды превысит V л происходит выброс фонтана на высоту Н м и резервуар опустошается на две трети. Гидрологическая станция реагирует на выброс фонтана через 3 с если его высота превысит 15 м. После этого гидрологическая станция автоматически производит забор пробы воды в течение

10 с и вновь переходит в режим наблюдения. Величина V задается интерактивным элементом в пределах от 2600 до 3800 л. Высота фонтана H является случайной величиной, нормально распределенной с матожиданием 20 м и среднеквадратичным отклонением 4 м.

Экзаменационная задача 8

Биатлонист, идя по дистанции, преодолевает 5 км с постоянной скоростью 20 км/час, следующие 150 м до огневого рубежа он едет с замедлением 0.1 м/с2. Прибыв на рубеж, спортсмен изготавливается к стрельбе в течение 20 с, затем делает поправку на ветер и производит 5 выстрелов с интервалом 6 с. Поправку на ветер спортсмен делает один раз – только перед началом стрельбы, определив направление ветра по флажкам – «направо» или «налево». Скорость ветра – случайная величина с нулевым матожиданием и СКО 2 м/с. Если в момент выстрела поправка, выбранная биатлонистом, соответствуют направлению ветра и скорость ветра не превышает V м/с, считается, что атлет попал в мишень. Предельную скорость ветра V задать интерактивным элементом.

#### **5.2. Перечень тем курсовых проектов, курсовых работ, их краткое содержание и объем.**

*Не предусмотрено*

#### **5.3. Перечень индивидуальных домашних заданий, расчетно-графических заданий.**

На выполнение РГЗ предусмотрено 20 часов самостоятельной работы студента. Выполнение РГЗ предусмотрено в семестре № 7. Содержание РГЗ охватывает темы раздела 4. РГЗ включает разработку визуальной модели системы массового обслуживания с включением двумерной и трехмерной анимации, случайных объектов. В качестве инструмента моделирования используется один из пакетов объектно-ориентированного моделирования: Model Vision Studium или Arena. Варианты систем массового обслуживания совпадают с вариантами для лабораторных работ.

#### **5.4. Перечень контрольных работ**

*Не предусмотрено*

# **6.ОСНОВНАЯ И ДОПОЛНИТЕЛЬНАЯ ЛИТЕРАТУРА**

#### **6.1. Перечень основной литературы**

- 1. Кудряшов В. С. Моделирование систем Учебное пособие Воронеж : Воронежский государственный университет инженерных технологий 2012 http://www.iprbookshop.ru/27320.html
- 2. Аверченков В. И. Основы математического моделирования технических систем Учебное пособие Брянск : Брянский государственный технический университет 2012 http://www.iprbookshop.ru/7003.html
- 3. Шелухин О. И. Моделирование информационных систем Учебное пособие

Москва : Горячая линия - Телеком 2012 http://www.iprbookshop.ru/12002.html

- 4. Морозов В. К., Рогачев Г. Н. Моделирование информационных и динамических систем Учебное пособие М.: Издательский центр "Академия" 2011
- 5. Иванов И. В., Пигорева А.В. Моделирование систем. Лабораторный практикум Метод. указания Белгород: Изд-во БГТУ 2008 **6.2. Перечень дополнительной литературы**
- 1. Советов Б. Я., Яковлев С.А. Моделирование систем Учебник М.: Высш. шк. 2007
- 2. Советов Б. Я., Яковлев С.А. Моделирование систем: практикум Учебное пособие М.: Высш. шк. 2005
- 3. Бенькович Е. С., Колесов Ю. Б., Сениченков Ю. Б. Практическое моделирование динамических систем Учебное пособие СПб.: БХВ-Петербург 2002
- 4. Боев В.Д. Моделирование систем. Инструментальные средства GPSS World Учебное пособие СПб. : БХВ-Петербург 2004
- 5. Тарасевич Ю.Ю. Математическое и компьютерное моделирование: Вводный курс Учебное пособие М.: Едиториал УРСС 2003

## **6.3. Перечень интернет ресурсов**

1. MIT OpenCourseWare. Introduction to Numerical Simulation [Электронный ресурс]. – Массачусетский технологический институт. Режим доступа: [http://ocw.mit.edu/courses/electrical-engineering-and-computer-science/6-336j](http://ocw.mit.edu/courses/electrical-engineering-and-computer-science/6-336j-introduction-to-numerical-simulation-sma-5211-fall-2003/)[introduction-to-numerical-simulation-sma-5211-fall-2003/](http://ocw.mit.edu/courses/electrical-engineering-and-computer-science/6-336j-introduction-to-numerical-simulation-sma-5211-fall-2003/)

2. Arena simulation software [Электронный ресурс]. – Rockwell Automation. Режим доступа: https://www.arenasimulation.com/

3. Лекции по моделированию систем. [Электронный ресурс]. Тематический сайт «Все для учебы». Режим доступа:

http://www.studfiles.ru/dir/cat32/subj1235/file11061.html

4. MIT OpenCourseWare. Introduction to Modeling and Simulation [Электронный ресурс]. – Массачусетский технологический институт. Режим доступа: http://ocw.mit.edu/courses/materials-science-and-engineering/3-021j-introduction-tomodeling-and-simulation-spring-2012.

## **7.МАТЕРИАЛЬНО-ТЕХНИЧЕСКОЕ И ИНФОРМАЦИОННОЕ ОБЕСПЕЧЕНИЕ**

Учебные аудитории для проведения лекционных занятий, лабораторных занятий, выполнения расчетно-графических заданий, групповых и индивидуальных консультаций, текущего контроля и промежуточной аттестации, а также помещения для самостоятельной работы обучающихся, оснащенные компьютерной техникой с возможностью подключения к сети «Интернет» и обеспечением доступа в электронную информационнообразовательную среду организации. Аудитории для лекционных и практических занятий оборудованы специализированной мебелью, учебноинформационными стендами, мобильным или стационарным мультимедийным проектором, переносным экраном, ноутбуком на базе одно или двухядерного процессора с тактовой частотой не менее 1,5 ГГц или компьютерами с тактовой частотой не менее 2 ГГц, объемом оперативной памяти не менее 2 Гб и жесткого диска до 500 Гб, локальной сетью с пропускной способностью 100 Мбит/с, лазерными принтерами или многофункциональными устройствами форматов А4, А3, планшетными сканерами (при отсутствии МФУ).

Для проведения лабораторных занятий могут использоваться компьютерные классы, оснащенные компьютерами с установленными программными продуктами:

Лицензионное ПО:

- Microsoft Office Professional
- Microsoft Windows
- Система компьютерного тестирования знаний VeralTest
- Model Vision Studium Free

#### 8. УТВЕРЖДЕНИЕ РАБОЧЕЙ ПРОГРАММЫ

Утверждение рабочей программы с изменениями, дополнениями

1. На титульном листе рабочей программы читать название «Федеральное государственное бюджетное образовательное учреждение высшего профессионального образования» как «Федеральное государственное бюджетное образовательное учреждение высшего образования»

 $2.$ Институт информационных технологий и управляющих систем был переименован 30.04.2016 г. в институт Энергетики, информационных технологий и управляющих систем на основании приказа № 4/52 от 29.02.2016 г.

Рабочая программа с изменениями, дополнениями утверждена на 2016/2017 учебный год.

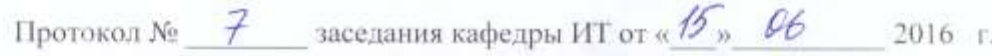

**И.В.** Иванов)

Заведующий кафедрой: канд.техн. наук, доц-

Директор института ЭИТУС: канд.техн. наук, доц. А.В. Белоусов)

- 9

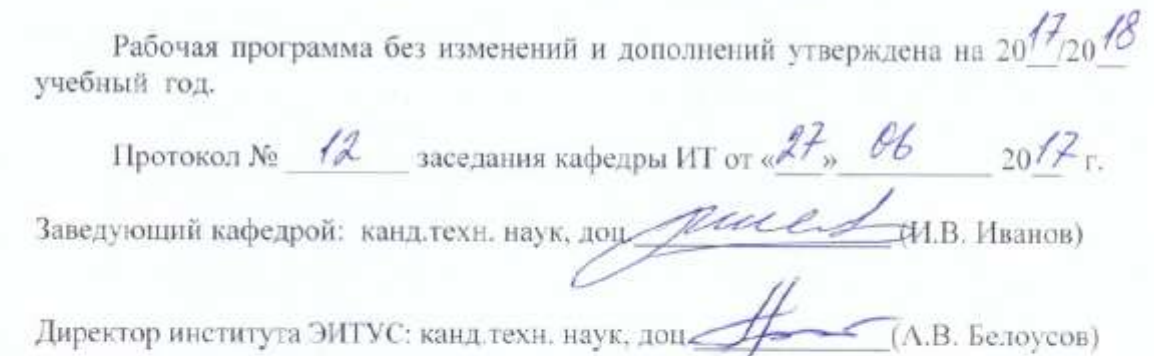

 $\mathcal{F}$ 

Утверждение рабочей программы с изменениями, дополнениями

1. Изменения в п. 6

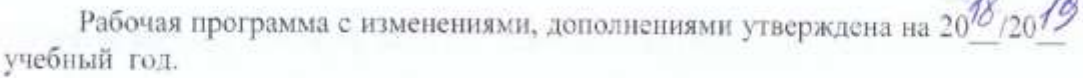

Протокол №  $\frac{6}{\sqrt{2}}$  заседания кафедры ИТ от « $\frac{11}{\sqrt{2}}$ » И  $20^{18}$  r. Заведующий кафедрой: канд.техн. наук, допутались М.В. Иванов) Директор института ЭИТУС: канд.техн. наук, доц (А.В. Белоусов)

### **6. ОСНОВНАЯ И ДОПОЛНИТЕЛЬНАЯ ЛИТЕРАТУРА**

#### **6.1. Перечень основной литературы**

- 1. Кудряшов В. С. Моделирование систем: учебное пособие. Воронеж: Воронежский государственный университет инженерных технологий, 2012. Режим доступа: http://www.iprbookshop.ru/27320.html
- 2. Аверченков В. И. Основы математического моделирования технических систем: учебное пособие. Брянск: Брянский государственный технический университет, 2012. Режим доступа:<http://www.iprbookshop.ru/7003.html>
- 3. Морозов В. К., Рогачев Г. Н. Моделирование информационных и динамических систем: учебное пособие. М.: Издательский центр "Академия", 2011.
- 4. Иванов И. В. Моделирование систем : лаб. практикум : учеб. пособие 230201 / И. В. Иванов , А. В. Пигорева ; БГТУ им. В. Г. Шухова . - Белгород : Изд-во БГТУ им. В. Г. Шухова, 2008. - 65 с.

#### **6.2. Перечень дополнительной литературы**

- 1. Советов Б. Я., Яковлев С.А. Моделирование систем: учебник. М.: Высш. шк., 2007.
- 2. Советов Б. Я., Яковлев С.А. Моделирование систем: практикум: учебное пособие. М.: Высш. шк., 2005.
- 3. Бенькович Е. С., Колесов Ю. Б., Сениченков Ю. Б. Практическое моделирование динамических систем: учебное пособие. СПб.: БХВ-Петербург, 2002.
- 4. Боев В.Д. Моделирование систем. Инструментальные средства GPSS World: учебное пособие. СПб.: БХВ-Петербург, 2004.
- 5. Тарасевич Ю.Ю. Математическое и компьютерное моделирование: Вводный курс: учебное пособие. М.: Едиториал УРСС, 2003.
- 6. Афонин В.В. Федосин С.А. Моделирование систем: учебно-практическое пособие: учебное пособие. М.: Интернет-университет информационных технологий: Бином. Лаборатория знаний, 2016. Режим доступа: http://www.iprbookshop.ru/52179
- 7. Аверченков, В. И. Основы математического моделирования технических систем: учебн. пособие. Брянск : Брянский государственный технический университет, 2012. Режим доступа: http://www.iprbookshop.ru/7003

### **ПРИЛОЖЕНИЯ**

**Приложение №1.** Методические указания для обучающегося по освоению дисциплины (включая перечень учебно-методического обеспечения для самостоятельной работы обучающихся по дисциплине).

*Примечание:* **Приложение №1** *выполняется на отдельных листах.*

Рабочая программа без изменений утверждена на 2019 /2020 учебный год.

Протокол № 9 заседания кафедры ИТ от «7» июня 2019 г.

И.о.зав. кафедрой ИТ: канд.техн. наук Директор института ЭИТУС: канд. техн. наук, доц.

(Д.Н. Старченко) Hook (A.B. benoycon)

 $\sim 10^{\circ}$ 

Рабочая программа без изменений утверждена на 2020 /2021 учебный год.

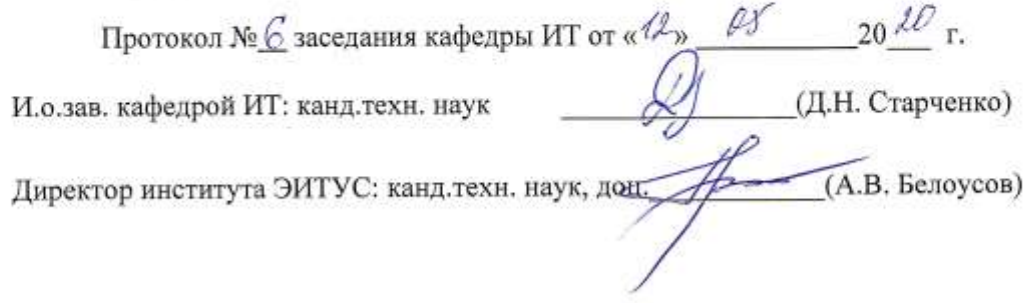

 $\Lambda$ 

Рабочая программа без изменений утверждена на 2021 /2022 учебный год. Протокол №  $\&$  заседания кафедры ИТ от « $\frac{20}{3}$ » СУ 20 $\frac{21}{1}$  г. Протокол № <u>42</u> заходника и до 14. Н. Старченко)<br>И.О. зав. кафедрой ИТ канд. техн. наук <u>Дон.</u> (Д.Н. Старченко)<br>Директор института ЭИТУС канд. техн. наук, дон. <u>Дол.</u> (А.В. Белоусов)